## REVUE FRANÇAISE D'AUTOMATIQUE, INFORMATIQUE, RECHERCHE OPÉRATIONNELLE. RECHERCHE OPÉRATIONNELLE

# J. M. DETHOOR

# J. E. FORGE

# Programmes et langages

*Revue française d'automatique, informatique, recherche opérationnelle. Recherche opérationnelle*, tome 7, n<sup>o</sup> V3 (1973), p. 97-102

<[http://www.numdam.org/item?id=RO\\_1973\\_\\_7\\_3\\_97\\_0](http://www.numdam.org/item?id=RO_1973__7_3_97_0)>

## © AFCET, 1973, tous droits réservés.

L'accès aux archives de la revue « Revue française d'automatique, informatique, recherche opérationnelle. Recherche opérationnelle » implique l'accord avec les conditions générales d'utilisation ([http://www.numdam.org/](http://www.numdam.org/conditions) [conditions](http://www.numdam.org/conditions)). Toute utilisation commerciale ou impression systématique est constitutive d'une infraction pénale. Toute copie ou impression de ce fichier doit contenir la présente mention de copyright.

# $\mathcal{N}$ umdam

*Article numérisé dans le cadre du programme Numérisation de documents anciens mathématiques* <http://www.numdam.org/>

## **PROGRAMMES ET LANGAGES**

par J. M. DETHOOR et J. E. FORGE  $(1)$ 

Nous avons, au cours des précédentes rubriques déjà examiné les packages d'OR-DONNANCEMENT, de GESTION PREVISIONNELLE, de DEPOUILLEMENT D'ENQUETE et de GESTION DU PERSONNEL.

Nous présentons aujourd'hui les packages de CONTROLE DE PROJETS INFOR-MATIQUES.

Ce sont : **CCMS CONCORD** CS. 2 PRAC.

Nos prochaines rubriques concerneront les packages de documentation de programmes; de gestion de stocks; de tris etc... Tous les détenteurs de programmes sont cordialement invités à nous faire parvenir des notes succinctes et, précises (<sup>2</sup> ), concernant leurs programmes. Nous les remercions par avance.

Programme : PRAC (PROJECT ANALYSIS & CONTROL) (Software international)

#### Description :

PRAC est un système de planification et de suivi des projets informatiques. C'est à la fois une méthode de gestion des travaux d'étude et un software permettant de suivre, semaine par semaine, l'avancement de chaque projet par rapport aux prévisions (délais et coûts budgétés) et d'aboutir à une répartition optimum de la charge de travail.

Dans le système PRAC chaque projet est défini et contrôlé séparément. Un projet est composé d'un ou de plusieurs éléments appelés PHASES. Une phase peut être contrôlée sous la FORME SOMMAIRE ou DETAILLEE.

Dans la forme Sommaire les temps sont affectés directement à la phase.

*Revue Française d'Automatique, Informatique et Recherche Opérationnelle* **n° sept. 1973, V-3\***

<sup>(1)</sup> Responsable des Études du Centre d'expérimentation de Packages (C X P).

<sup>(2)</sup> Pour des contraintes évidentes de mise en page nous demandons aux détenteurs de programmes de résumer la présentation de leurs produits sur une page dactylographiée recto-verso.

Dans la forme Détaillée la phase est composée d'autant de segments ou de programmes que l'on juge nécessaire.

On ne peut affecter qu'un seul responsable à un programme/Segment donné.

Un employé peut travailler sur plusieurs programmes/segments.

Chaque programme ou segment est divisé en tâches. A l'intérieur des programmes/ segments six tâches peuvent être définies. La personne responsable du programme/ segment reporte les temps sur les tâches effectuées.

Les données nécessaires, temps et coûts, sont introduites dans le système à deux niveaux différents suivant que ce sont des données permanentes (employés caractéristiques des projets) ou hebdomadaires (temps : programmeurs, analystes, machine).

PRAC met à jour les fichiers, fait les calculs nécessaires et produit les états demandés par les utilisateurs, chaque projet pouvant être plus ou moins détaillé.

Le fonctionnement de PRAC est basé sur une exploitation complète des renseignements, estimations et réalisations, fournis chaque semaine par toutes les personnes travaillant sur les projets et sur une amélioration progressive des estimations grâce à un processus éducatif, et à l'accumulation des expériences. Il fournit des états indiquant la progression des projets ainsi que différentes informations nécessaires à la gestion du département informatique. Il permet ainsi :

— de contrôler le coût de développement d'un projet et de prévoir les variations de coût par rapport aux budgets initiaux;

— de suivre le développement d'un projet et de prévoir, en tenant compte de l'état réel d'avancement des travaux, les dates d'achèvement et les variations par rapport au calendrier prévu ;

— de mettre en évidence les méthodes de travail de chaque programmeur attaché au projet;

— de signaler les incidents éventuels afin de permettre une action corrective efficace;

— de déterminer la charge du département et la disponibilité des employés;

— de faire un historique du projet et une ventilation des coûts du personnel.

Les états PRAC permettent ainsi de répondre à des questions fondamentales de la gestion des projets informatiques telles que :

— Quel était le délai prévu pour ce projet ? Quand sera-t-il réellement terminé ?

— Combien a-t-on déjà dépensé sur ce projet ? Combien va-t-on encore dépenser ? Quel était le budget initialement alloué ?

— Quelle est la charge réelle, actuelle et prévue, de l'équipe de programmation ? L'effectif actuel est-il suffisant ?

— Quel a été le coût et le temps de réalisation d'un projet analogue, terminé l'an dernier ?

19 états standard sont prévus dans PRAC. Leur édition est optionnelle pour chaque passage. En outre les mêmes renseignements peuvent être édités sous forme plus ou moins détaillée ou synthétique suivant la position hiérarchique des destinataires.

Exemple d'états : analyse des coûts des projets, charges financières, analyse de la la durée des projets, planning du personnel, historique du programme, progression du projet, comparaison avec achèvement, situation des programmeurs, etc..

*Revue Française d'Automatique, Informatique et Recheréhe Opérationnelle*

#### Caractéristiques techniques

PRAC est écrit en COBOL et utilisable sur les matériels IBM 360-370 (DOS et OS) CII (IRIS, 10070), CHB (2200, 8200), UNIVAC 1100, SIEMENS 4004, CDC (3000, 6000) ICL 1900, BURROUGHS (2500, 3500, 4700).

Pour tout renseignement s'adresser à : M. GAST, Software International, 26, rue du Bouloi, 75001-Paris. Tél. 508.07.74.

#### Programme : CCMS (C.S.I.)

#### Description :

Au fur et à mesure de l'avancement du travail journalier du service informatique, chaque membre du personnel remplit un formulaire simple par lequel il indique le temps passé relativement à une certaine activité, pour une certaine affection comptable, en utilisant éventuellement une certaine machine et certaines fournitures.

Ces informations constituent les données d'entrée de CCMS; la routine comptable de l'ordinateur, si elle est présente peut au moyen d'un interface simple fournir à CCMS une partie de ces informations.

Leur exploitation ,renseignée par la consultation d'informations permanentes conduit à l'édition de 11 états :

- journal de bord,
- analyse de coût des fournitures,
- analyse de coût du personnel,
- analyse du coût du matériel,
- état relatif à la consommation des fournitures,
- état relatif à l'utilisation du matériel,
- état relatif à l'activité Perfo-Vérif,
- analyse des coûts par chaîne,
- récapitulatif des coûts par chaîne,
- analyse des ressources journalières,
- analyse du temps perdu.

Très souple dans sa conception, CCMS s'adapte facilement aux problèmes particuliers des utilisateurs. Il permet de plus de réaliser un traitement multiclient.

#### Caractéristiques techniques

CCMS a été conçu pour IBM 360-370 et RCA Spectra 70 mais écrit en COBOL, de base et ne faisant appel qu'à des traitements séquentiels, il est facilement adaptable à n'importe quel système.

Dans la version IBM, il fonctionne pour DOS avec 64 K, un disque et 4 bandes en OS, 128 K, un disque et 4 bandes sont nécessaires.

Pour tout renseignement s'adresser à : M. MALPHETTES, Département Packages, C.S.L, 15, rue de la Baume, 75008-Paris. Tél. 225.83.66 et 225,92.33.

n° septembre 1973, R-2.

**Programme : CONCORD (S.I.A.)**

**Description** : CONCORD se divise en 4 phases : Phase 0, phase 1, phase 2, **et** tricord.

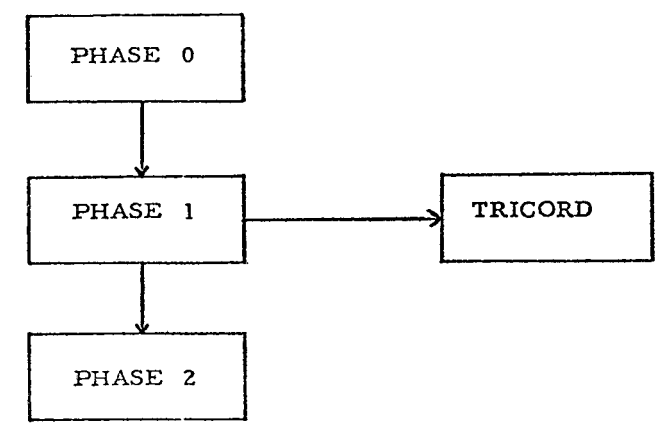

— Phase 0 : entrée du graphe.

Calcul du rang des tâches après détection des erreurs et des circuits.

Sortie : diagnostics d'erreurs liste donnant le rang de chaque tâche.

— Phase 1 : étude du chemin critique.

Sortie : liste lexicographique des tâches donnant pour chacune d'elle la durée, le début au plus tôt et le début au plus tard, les tâches contraignantes, les contraintes, la marge libre et la marge totale; sous graphe(s) critique(s) donnant pour chaque tâche le début au plus tôt, les tâches contraignantes, les contraintes et la marge totale; liste des tâches par marge croissante totale, donnant pour chaque tâche les informations définies ci-dessus.

— Phase 2 : étude du temps et des ressources.

Sortie]: liste chronologique des tâches en cours d'exécution à un moment donné; état chronologique des dates de début et de fin pour n'importe quelle catégorie de personnel ou d'équipement; éléments permettant de construire les courbes de charges pour chaque catégorie de personnel ou d'équipement;

rapport financier;

diagramme de Gantt.

TRICORD : programme de tris et d'éditions des résultats de la phase 1.

— d'autres modules de sortie peuvent être étudiés à la demande des clients : par exemple, le programme PROCORD a été élaboré pour faciliter les suivis des chantiers.

#### **Caractéristiques techniques**

*Langage source :* Fortran

*Capacité*

— tâches : 8 000 par graphe; des problèmes plus importants peuvent être traités en utilisant des sous-graphes,

*Revue Française d\*Automatique, Informatique et Recherche Opérationnelle*

- référence des tâches : 10 caractères,
- libellé des tâches : 40 caractères,
- contraintes : 2 000 sans fractionnement,
- catégories d'équipement : 63 par tâche,
- catégories de personnel : 15 par tâche.

Pour tout renseignement s'adresser à : M. J. GUEVREGUIAN, S.I.A., 35, boulevard Brune, 75680-Paris. Tél. 842.60.00.

### **Programme** : CS. 2 (INFORAMA)

### Description :

CS. 2 est un ensemble de 3 programmes (system I, II, III) d'aide à l'exploitation en multiprogrammation d'un ordinateur et en particulier de ses diverses unités.

System I contrôle les temps et les taux d'utilisation.

System II facture l'utilisation.

System III planifie automatiquement les travaux.

CS. 2 a été le premier planificateur automatique de travaux, qui existe en juin 69, dans une version préfigurant SYSTEM III.

Il possède un interface avec :

SMF de l'OS d'IBM

JMF du DOS d'IBM

AUTOLOG de la série RCA-SPECTRA 70.

Le cœur de CS. 2 est le « fichier de contrôle des charges » qui contient :

— la description de l'ordinateur,

— les caractéristiques du moniteur d'exploitation,

— les caractéristiques de chaque travail, qui sont mises à jour après chacune de ses exécutions.

Aucun des trois SYSTEM n'est résident, sauf pendant son exécution dans le train de travaux, et aucun n'interfère avec le moniteur d'exploitation.

#### SYSTEM I

A partir du « fichier de contrôle des charges » qu'il tient à jour, SYSTEM I fournit tous les renseignements sur les travaux effectués, pendant une période déterminée, sous la forme de listes et de graphiques.

- 1. — *Quotidiennement*
- relevé de travaux : heures et temps de leur exécution,
- relevé des temps d'attente de l'unité centrale,
- temps globaux et détaillés d'utilisation des périphériques,
- récapitulation de l'exploitation,
- histogramme de la multiprogrammation.

En option :

- *—* histogramme d'utilisation de chaque unité,
- statistiques particulières à l'exploitant.

n° septembre 1973, V-3.

- 2. — *Périodiquement*
- *—* histogramme et relevé d'utilisation des périphériques,
- répartition détaillée et globale des temps aux utilisateurs,
- histogramme de la répartition des temps aux utilisateurs,
- récapitulation globale de l'utilisation et du rendement de l'ordinateur.

Ces états, relevés et histogrammes donnent au chef d'un centre informatique la connaissance, aussi bien complète que détaillée de l'exploitation de l'ordinateur et de ses unités.

#### SYSTEM II

« Plus le niveau de multiprogrammation est élevée, moins la facturation au seul temps d'unité centrale se justifie. »

SYSTEM II relève donc pour chaque travail :

- le temps d'unité centrale,
- la quantité de mémoire utilisée,
- le nombre de cartes lues,
- le nombre de lignes imprimées,
- l'utilisation des périphériques répartis en classes.

Il fournit :

- pour chaque programme : le relevé d'utilisation des diverses unités et le prix total,
	- pour chaque chaîne de programmes, sa facturation globale,
	- pour un client, sa facturation détaillée par unité utilisée,
	- l'histogramme de partage de l'ordinateur entre les divers clients,
	- par ailleurs, la simulation de tarifs est possible afin de vérifier si les bases de la tarification permettent bien de couvrit tous les frais d'exploitation de l'ordinateur.

#### Caractéristiques techniques

CS. 2 fonctionne sur IBM 360-370 (DOS-OS) et RCA (Spectra 70). Il demande pour son emploi :

90 K. octets, un lecteur de cartes, une imprimante, un dérouleur de bande magnétique et cinquante cylindres de disques.

5 à 10 minutes par exécution.

Pour tout renseignement s'adresser à : M<sup>me</sup> Viviane Gor, Attachée de Presse, INFORAMA, 7, rue Pasquier, 75008-Paris. Tél. 265.48.65.